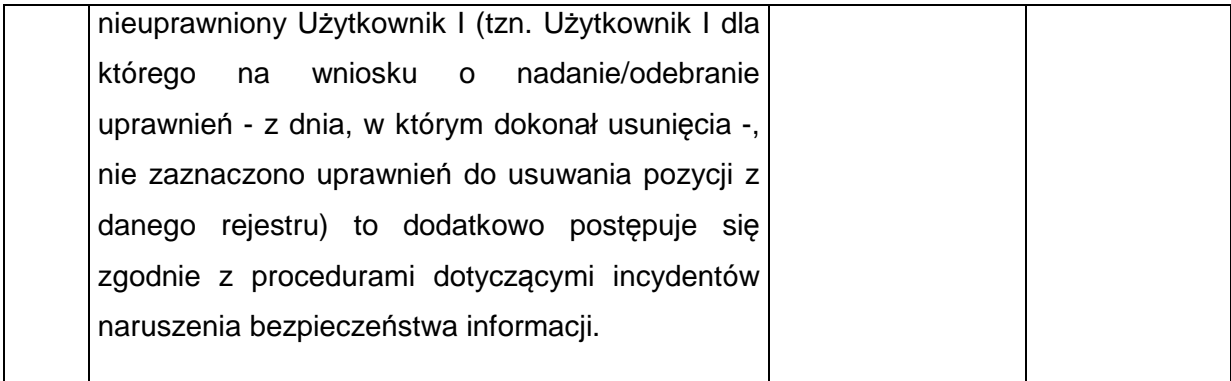

## **21) Procedura monitorowania usuwania danych z SL2014 12**

| Lp. | Opis zadania                                                                                                    | Odpowiedzialny                                                                                        | <b>Termin</b>                                                |
|-----|----------------------------------------------------------------------------------------------------|----------------------------------------------------------------------------------------------------|--------------------------------------------------------------|
| 1.  | Wygenerowanie za pomocą<br>narzędzia   AM IK<br>raportu/zestawienia<br>raportującego,<br>dotyczącego usuniętych z SL2014 danych, w<br>podziale na programy operacyjne                                                                                                    |                                                                                                    | miesiąc<br>(ze<br><b>CO</b><br>stanem na koniec<br>miesiąca) |
| 2.  | Przesłanie za pomocą skrzynki mailowej AM IK<br>raportu/zestawienia do właściwych AM IZ                                                                                                    |                                                                                                    | niezwłocznie                                                 |
| 3.  | Weryfikacja raportu/zestawienia. Uzupełnienie   AM IZ lub AM IK   niezwłocznie<br>raportu/zestawienia<br>(na<br>podstawie   (w<br>zarchiwizowanych notatek<br>dotyczących danych<br>usuwania danych).<br>Uwaga: Jeśli AM IZ/AM IK<br>zidentyfikuje<br>podczas weryfikacji, że usunięcia danych<br>dokonał nieuprawniony Użytkownik I (tzn.<br>Użytkownik I dla którego na wniosku o<br>nadanie/odebranie uprawnień - z dnia, w<br>którym dokonał usunięcia danych - nie<br>zaznaczono uprawnień do usuwania pozycji z | przypadku<br>usuwanych<br>przez<br>Użytkowników<br>instytucji<br>nie<br>obsługiwanych<br>przez AM IZ) |                                                              |

<sup>&</sup>lt;sup>12</sup> AM IK projektuje i udostępnia w narzędziu raportującym raport/zestawienie określające szczegółowo zakres danych, do których stosuje się niniejszą procedurę.

 $\overline{a}$ 

Usuwanie danych zależnych od pozycji w rejestrze (np. załączników) traktowane jest jako modyfikacja/zmiana danych, do których niniejszej procedury nie stosuje się.

Uwaga: Procedura opisuje czynności AM IK oraz AM IZ. AM IZ sam decyduje w jaki sposób pozyska niezbędne do uzupełnienia raportu/zestawienia dane od podległych instytucji.